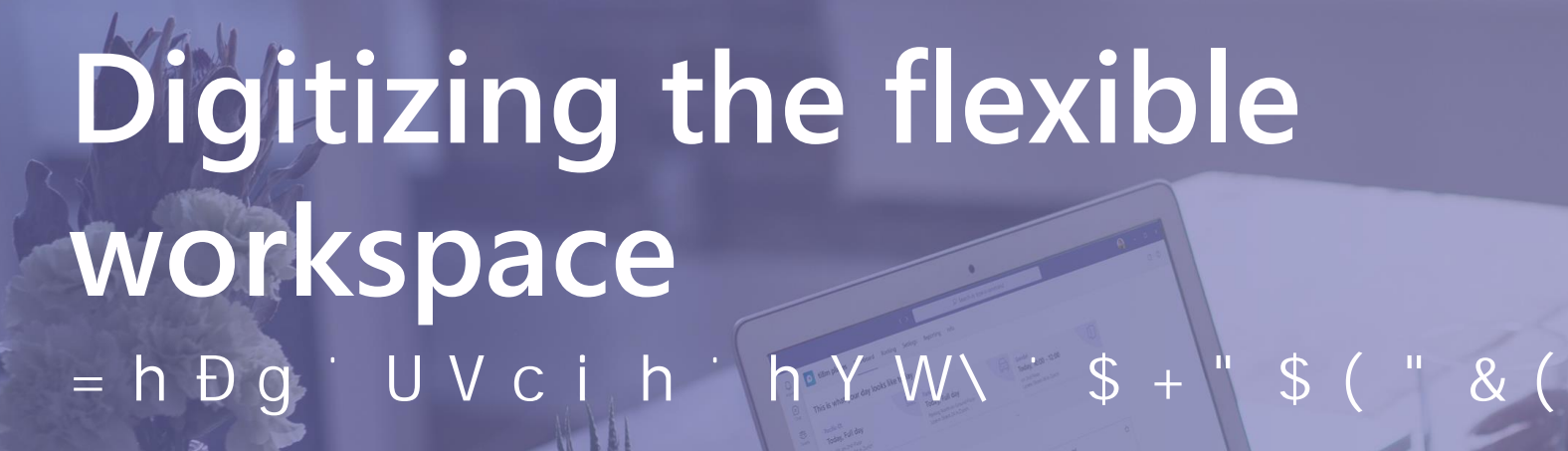

**Andri Bühler** Head Places

Andri.Buehler@ti8m.ch / http://ti8m.ch/products/places

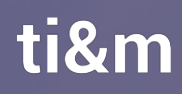

# **Agenda**

- Digitizing office space using ti&m places
- Digitizing virtual workplaces using Teams Apps
- Digitizing visitor management using ti&m concierge

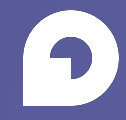

# **Digitizing office spaces using ti&m places**

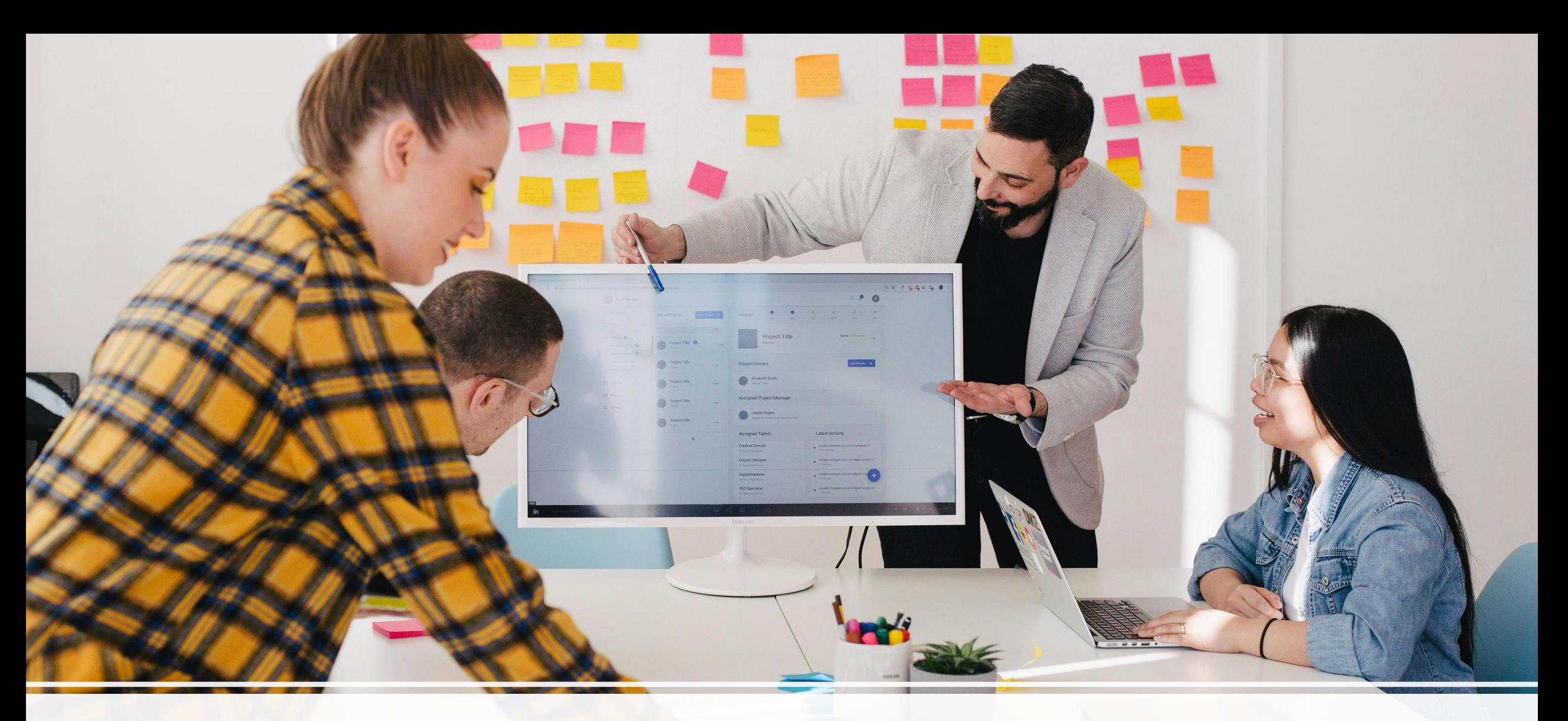

**The office: The go to place for collaboration and meeting colleagues**

## **Two of many sources explaining this fact**

[Hybrid Work Paradox](https://www.linkedin.com/pulse/hybrid-work-paradox-satya-nadella/) (stated by Satya Nadella CEO at Microsoft in Mai 2021)

our research, the *vast majority of employees say they want more flexible remote work options, but at the same time also say they want more inperson collaboration*͘͟

#### State of [Hybrid Work 2023](https://owllabs.com/state-of-hybrid-work/2023) (Yearly survey by Owl Labs\*)

*What office perks actually get hybrid employees to return to the office?*

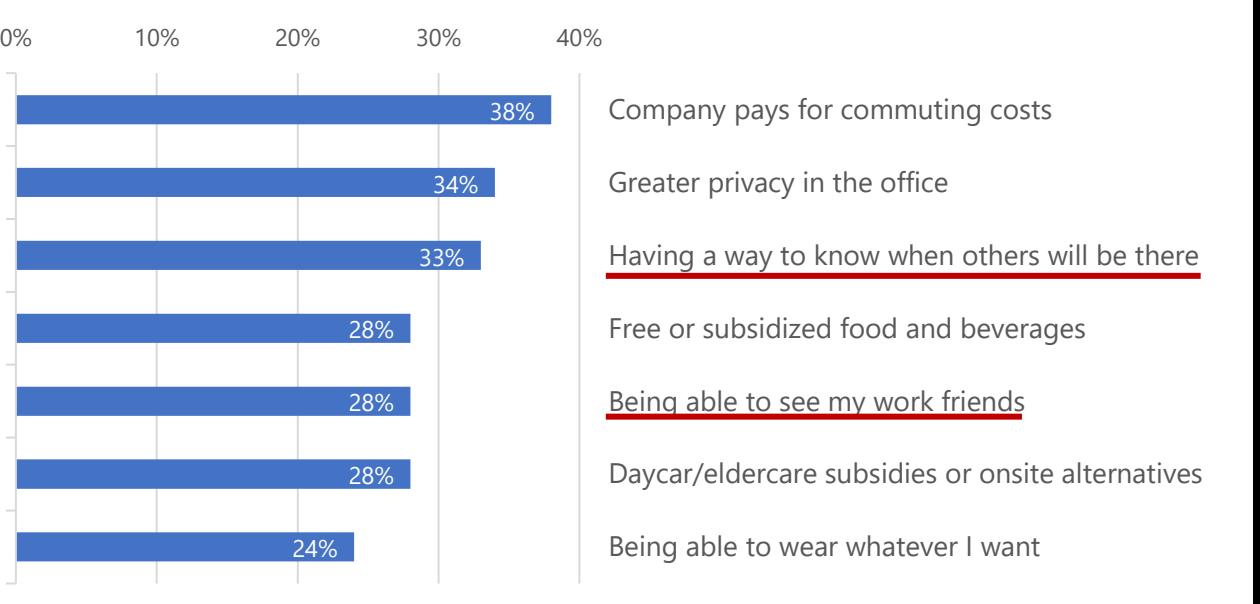

\*) Owl Labs is a company that specializes in creating collaborative technology solutions, particularly focused on remote work and hybrid work environments

#### **ti&m places** ²**Desk Booking App for Microsoft Teams**

Use case: Employees in shared offices can book workplaces, parking lots and meeting rooms on an interactive map through Teams.

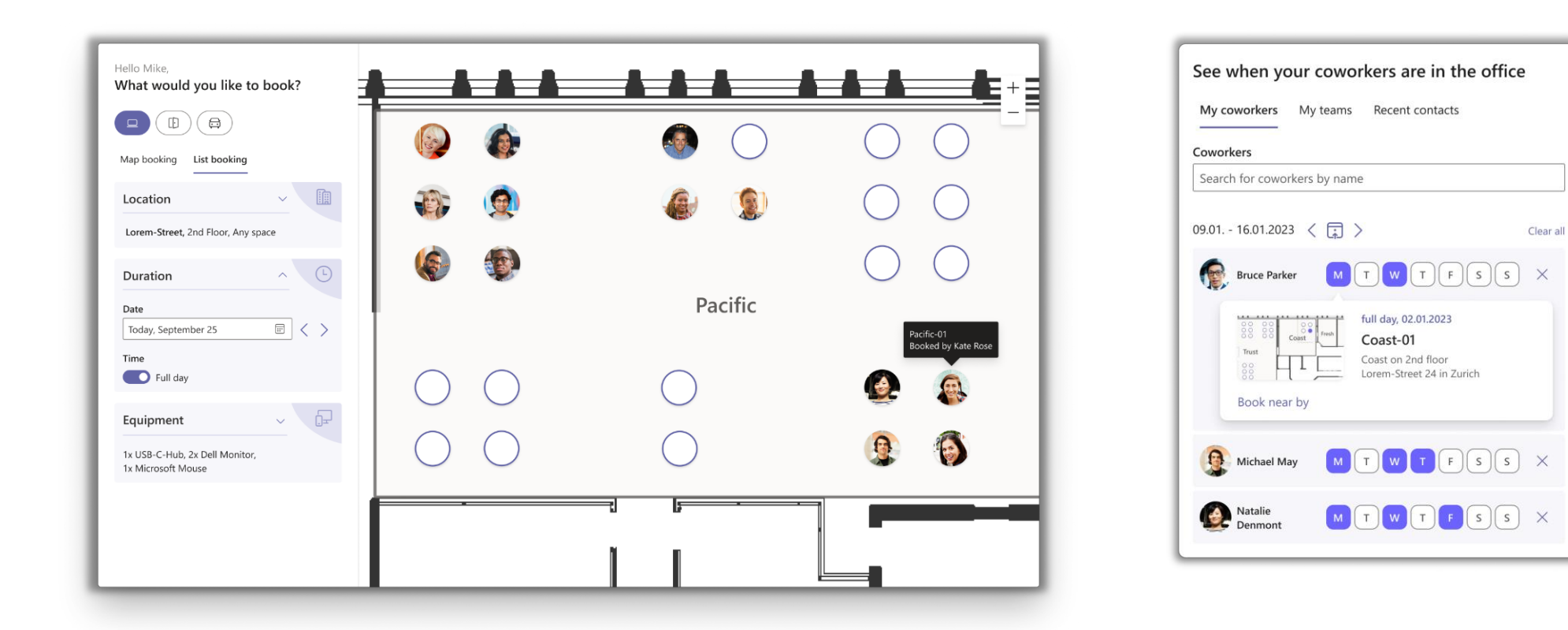

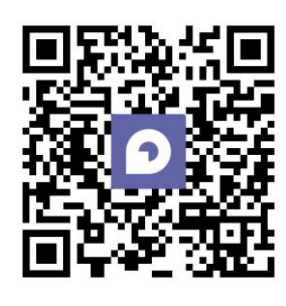

#### **ti&m places** ²**Desk Booking App for Microsoft Teams**

Benefits for employees

- Freedom to plan office days
- Locate colleagues for easier collaboration
- Find a suitable workplace
- Getting around the office with interactive map

Benefits for organizations Optimized space utilization

- Large data basis for making informed decision
- Cost savings throug office space reduction

Improved employee experience

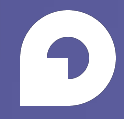

# **Digitizing virtual workplaces using Teams Apps**

### **What are Teams Apps?**

*Personalized extensions to your organization's communication and collaboration tool.* 

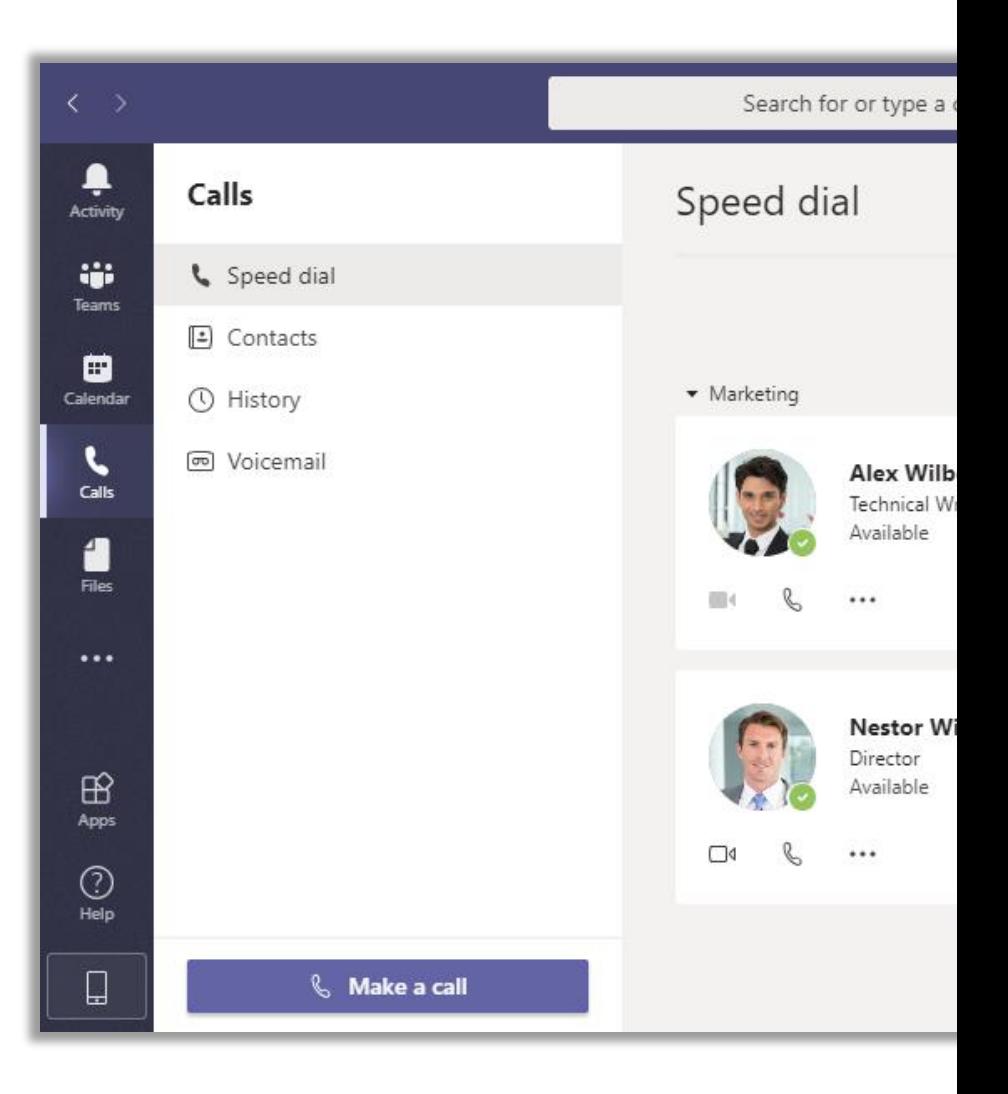

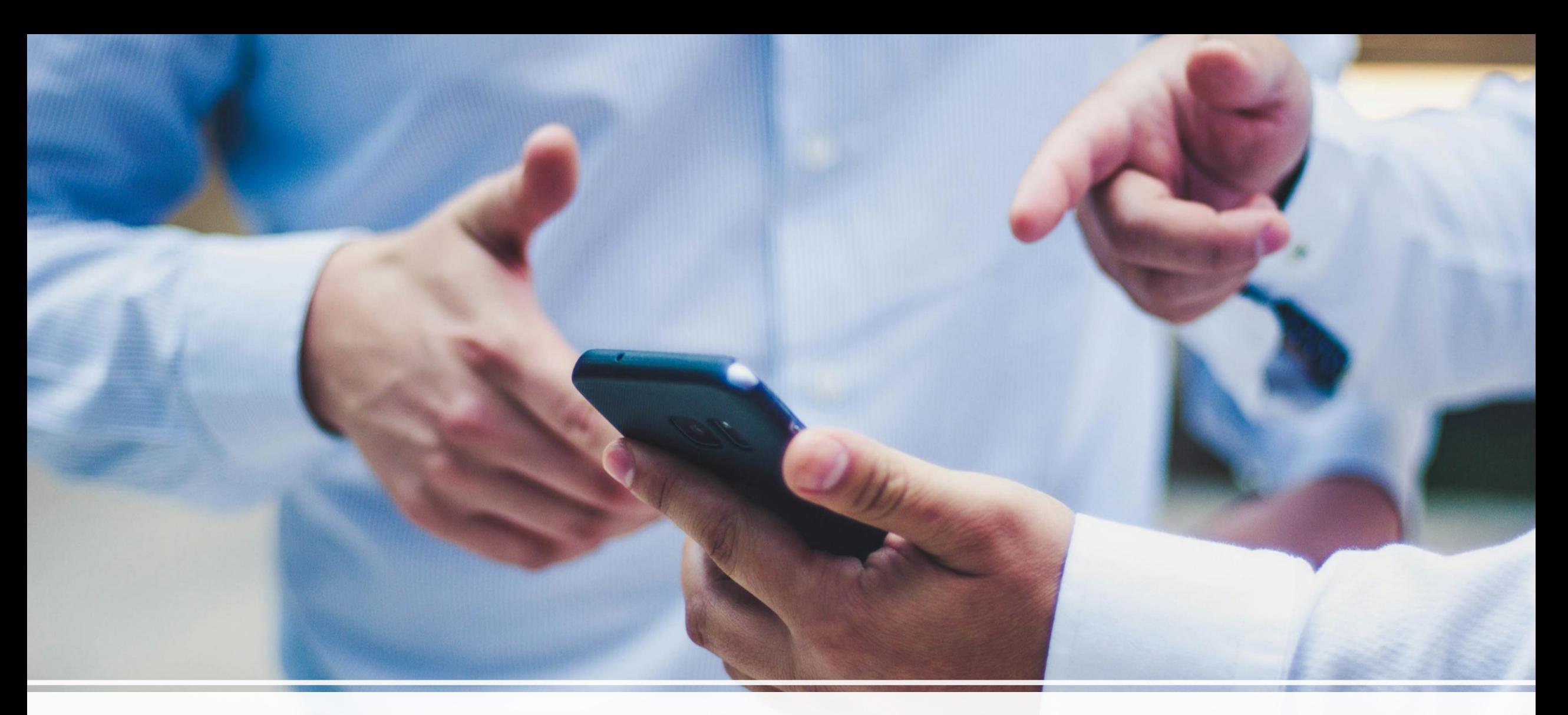

#### **How do Teams Apps look like?**

### **Building Blocks of Teams Apps**

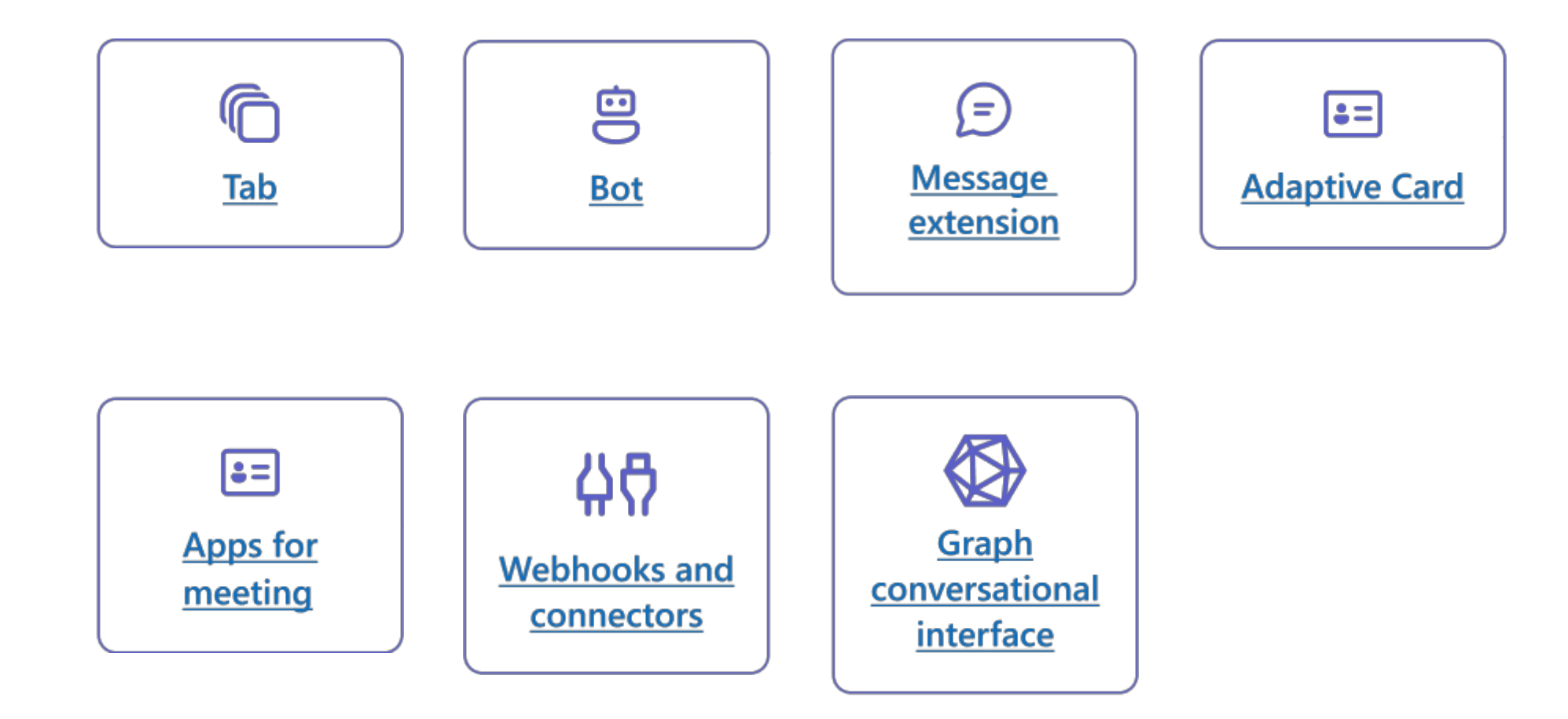

### **Tabs**

- Client-aware webpages embedded in Microsoft Teams
- Simple HTML <iframe/> tags pointing to domains declared in the app manifest
- Can be added as part of a channel inside a team, group chat or personal app

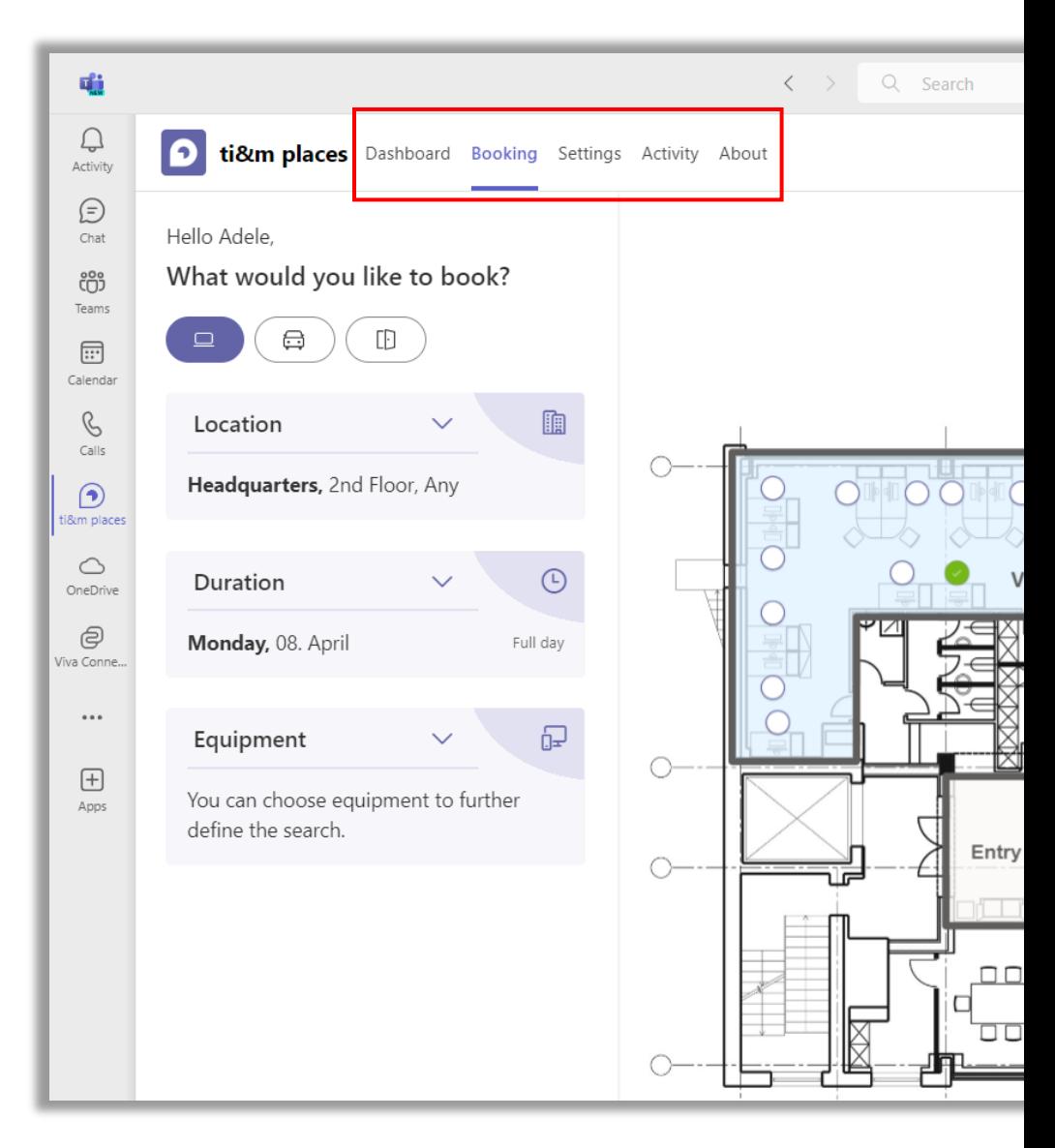

#### **Tabs in ti&m places**

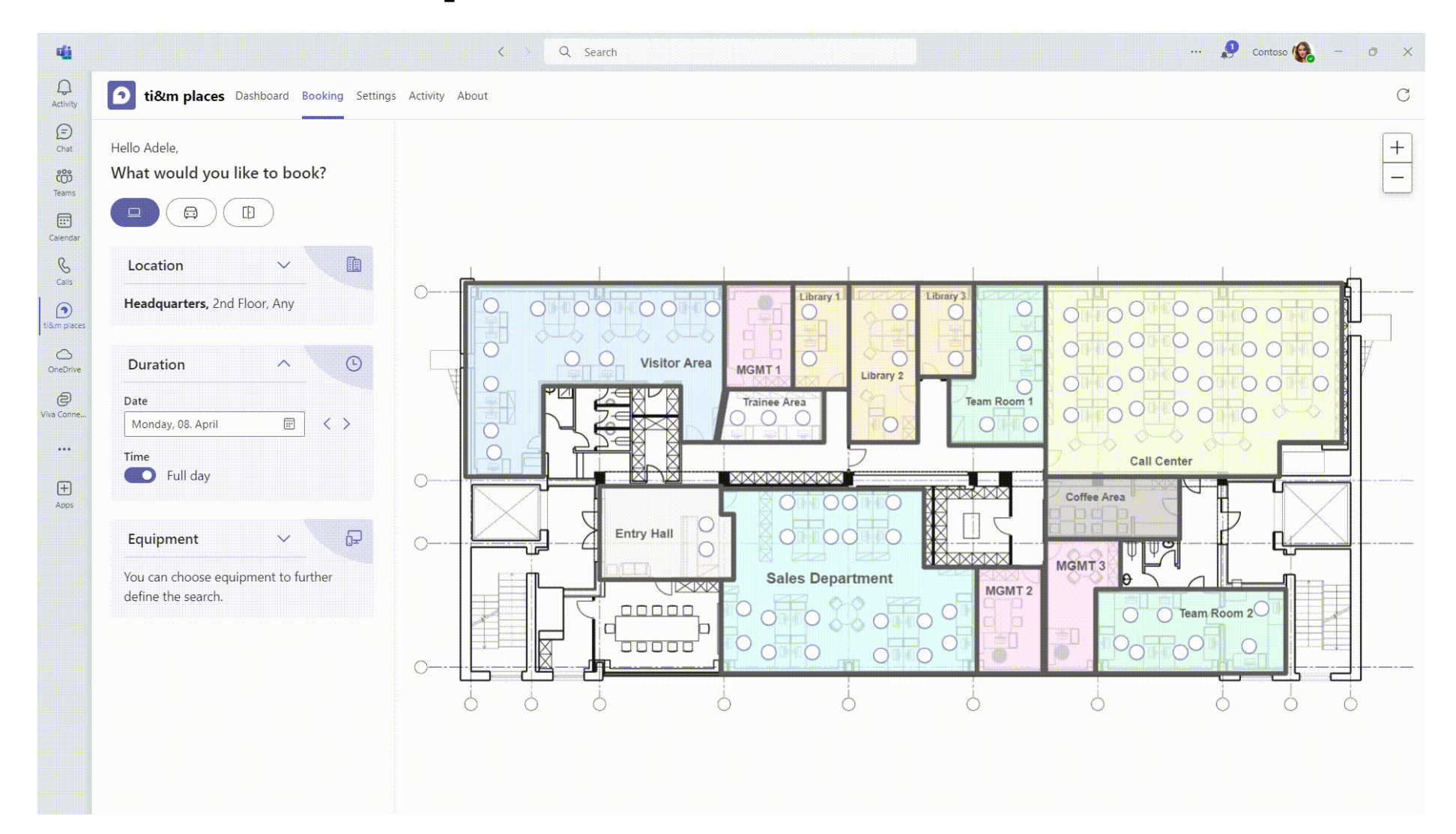

# **Adaptive Card**

- Cards are customizable and can contain any combination of text, speech, images, buttons, and input fields
- Adaptive Cards are configured using JSON and offer only limited formatting options
- Cards can be sent to channels, group chats, personal chats or tabs by using a bot

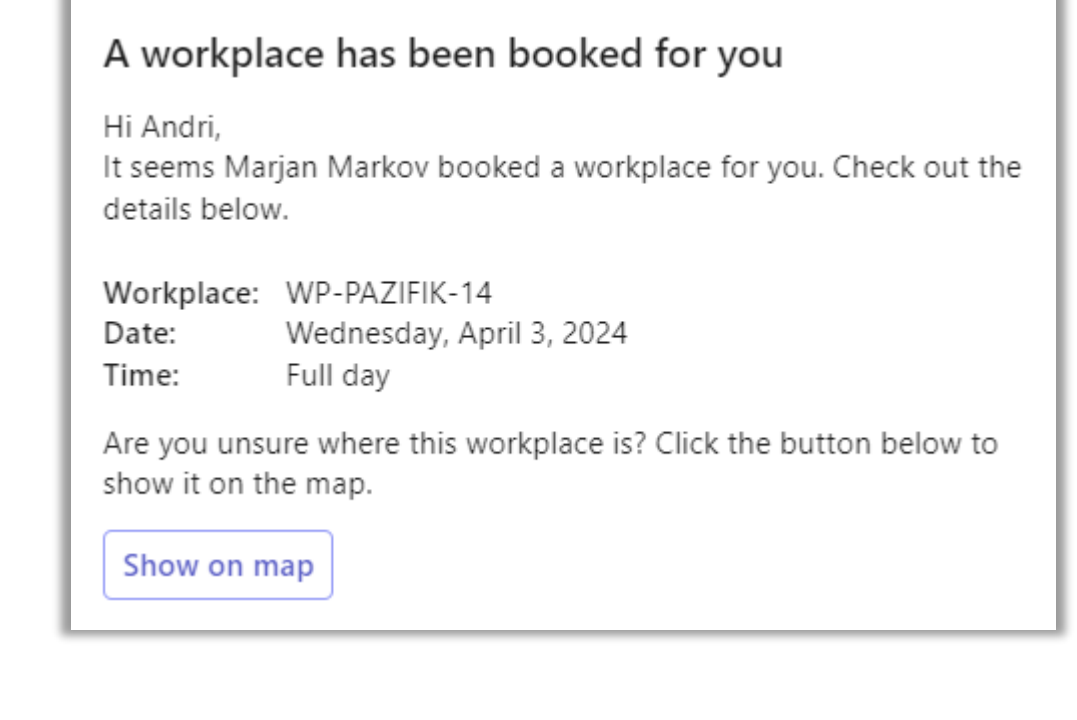

#### **Bot**

- Allow users to interact with web services using text, interactive cards, and dialogs
- Access Teams context if they require contextual information
- $\mathbf i$  Can be built using Javascript or C# (using Microsoft Bot Framework)

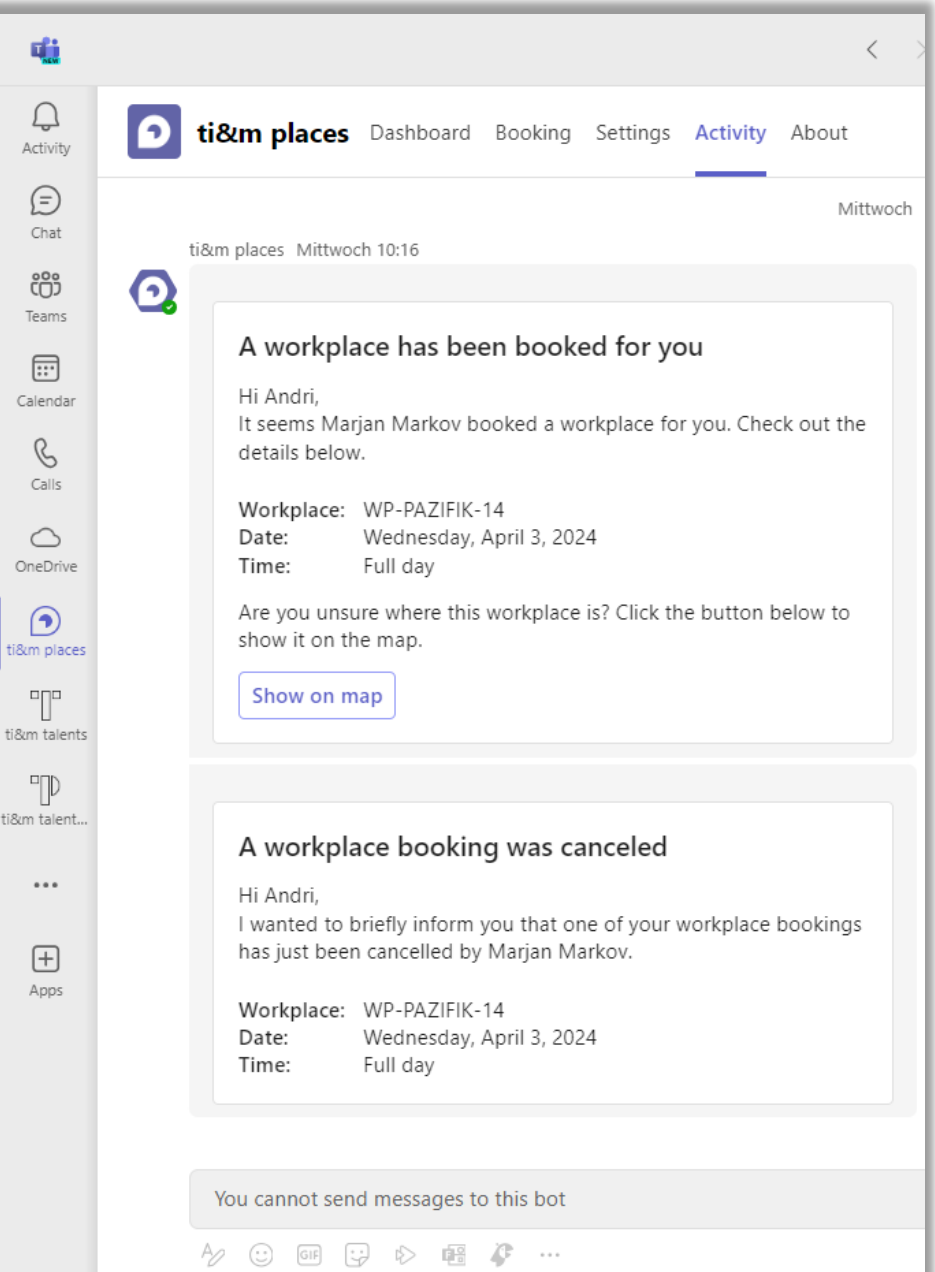

# **Message Extension**

- Enable users to engage with your web service through buttons and
	- Perform an action in an external system and return result to the conversation
	- Search something in an external system and share the results with the conversation
- Message extensions can be API-based or Bot-based

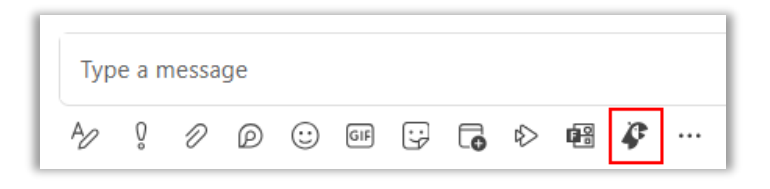

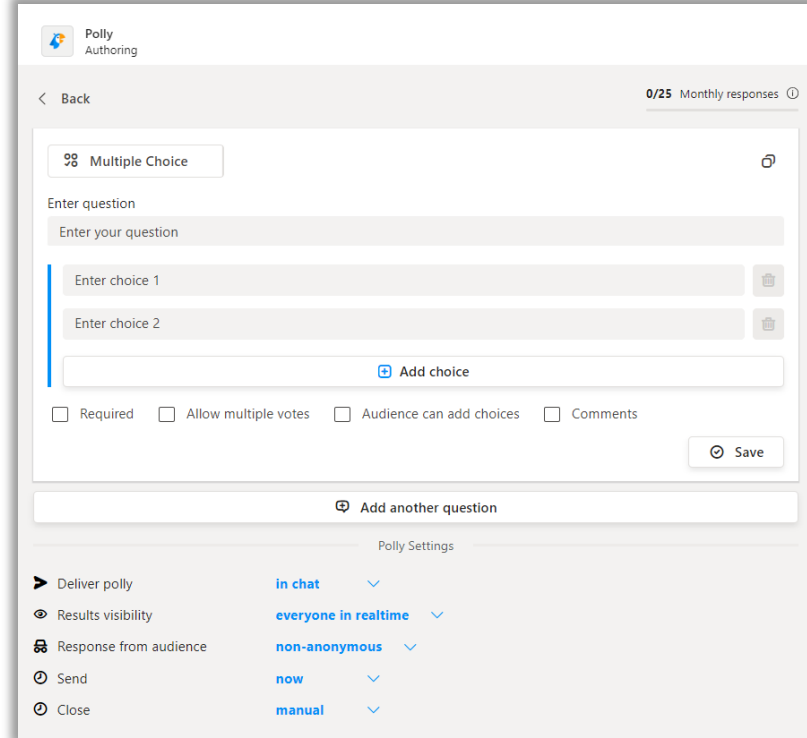

# **Access to Microsoft Graph**

- By giving a Teams App access to Microsoft Graph you unleash their real power
- Fine grained access to your company information contained in your Microsoft 365 Tenant
- Access privileges can be distributed for each endpoint of the Graph individually

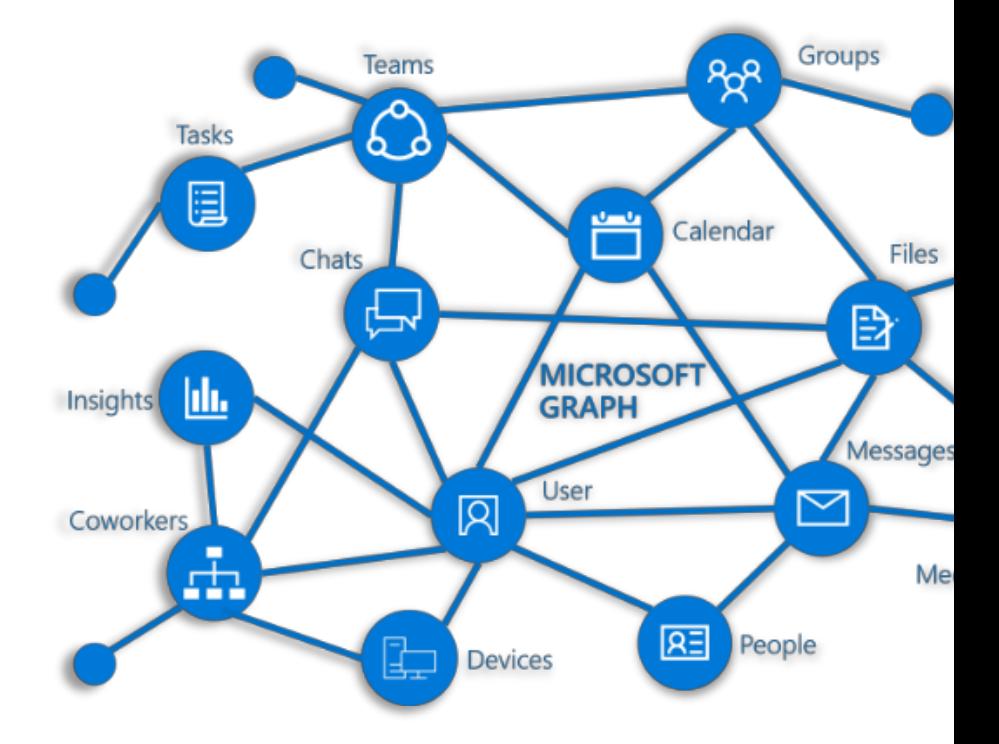

**Digitizing visitor management using ti&m concierge**

#### **ti&m concierge**  $\dot{ }$  Virtual Door Bell for **Microsoft Teams**

Use case: Visitor with an appointment scans QR-Code and gets automatically connected to the organizer(s) of the meeting.

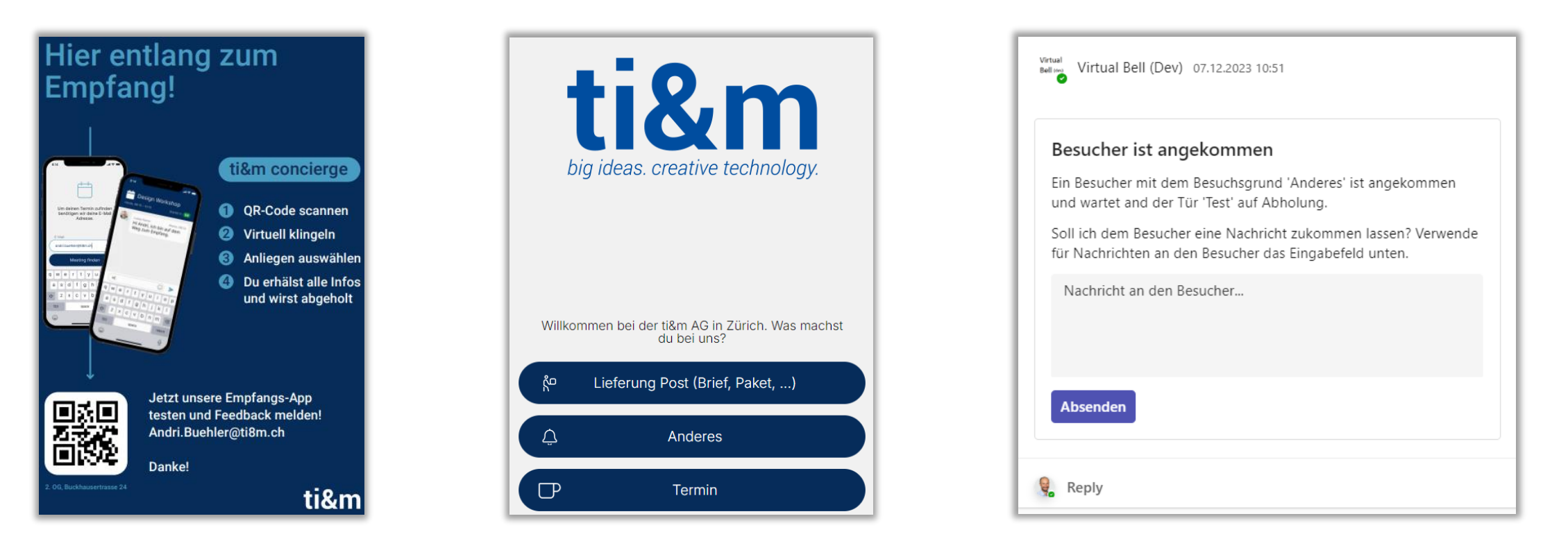

#### **ti&m concierge**  $\mathsf{l}$  Virtual Door Bell for **Microsoft Teams**

Benefits for visitors

- Simple and stress free checkin
- Direct routing to responsible parties reduces wait time
- $i$  Instant response

Benefits for organization Reduce reception personel i Instant chat with visitor Also works during off-peak hours Works for any number of entrances

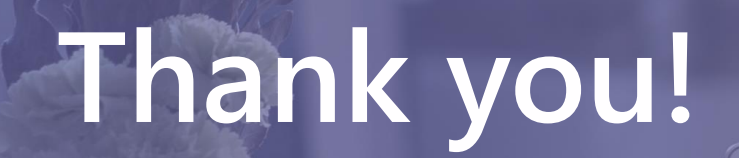

**Andri Bühler** Head Places

Andri.Buehler@ti8m.ch / http://ti8m.ch/products/places

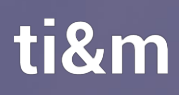